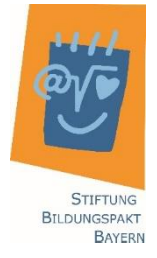

Anlage 4 zum KMS "Digitale Schule 2020; Anregungen für die Praxis" Vorabergebnisse aus dem Schulversuch Digitale Schule 2020<sup>1</sup>

# Lernen mit Videos

# Einführung

Lern- oder Erklärvideos erfreuen sich bei Schülerinnen und Schülern sehr großer Beliebtheit. So zeigt beispielsweise die Studie Jugend/YouTube/Kulturelle Bildung. Horizont 2019 des "Rates für Kulturelle Bildung", dass *Youtube* sich zum Leitmedium unter Jugendlichen entwickelt hat und sie sich mehrheitlich eine verstärkte Einbindung von Webvideos in den schulischen Unterricht wünschen<sup>2</sup>.

Sie vermitteln Inhalte auf besonders kompakte und anschauliche Art. Zudem können sie einen wertvollen Beitrag zur Binnendifferenzierung leisten, da Schülerinnen und Schüler in ihrem individuellen Lerntempo mit ihnen arbeiten können.

### Erklärvideos in der Schule oder für das Lernen daheim

Im Wesentlichen können zwei große Anwendungsbereiche von Lernvideos unterschieden werden:

- Schülerinnen und Schüler verwenden vorgefertigte Erklärvideos in ihrem Lernprozess, z. B. als Einstieg in ein Thema oder zur Wiederholung:
	- o Auf Videoplattformen, wie z. B. *YouTube*, lassen sich zu fast jedem Lehrplaninhalt Videos finden, die z. B. im Vorfeld einer Unterrichtseinheit von der Lehrkraft ausgewählt und den Schülerinnen und Schülern empfohlen werden.
	- o Die Lehrkraft erstellt ein Video und stellt es den Schülerinnen und Schülern zur Verfügung.
- Schülerinnen und Schüler sind Produzenten von Lernvideos:
	- o Schülerinnen und Schüler erstellen selbst ein Lernvideo, z. B. als Form der Ergebnissicherung.

Gute Lernvideos bedienen sich häufig der Erzähltechnik des Storytelling, das die Kernaussagen des Videos in einem lebensnahen Kontext emotional verankert. Andere Elemente, wie eine einfache Symbolik oder Detail- oder Zeitrafferaufnahmen, helfen den Lernenden, das Wesentliche zu erfassen. Dadurch erreichen sie eine gute Verarbeitung des Inhaltes und ein gutes Verständnis seitens der Schülerinnen und Schüler. Zudem haben sie durch ihre multimediale Präsentationsform einen hohen Motivationscharakter.

# Umgang mit Lernvideos

Lernvideos können aus drei Quellen stammen:

aus dem Internet

1

- werden von der Lehrkraft erstellt
- werden von den Schülerinnen und Schülern erstellt

©Stiftung Bildungspakt Bayern <sup>2</sup> https://www.rat-kulturelle-bildung.de/fileadmin/user\_upload/pdf/Studie\_YouTube\_Webversion\_final\_2.pdf

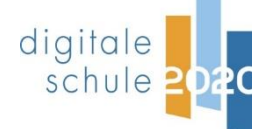

<sup>&</sup>lt;sup>1</sup> Der Text stellt eine Vorab-Veröffentlichung dar und spiegelt den aktuellen Stand der Entwicklung im Schulversuch "Digitale Schule 2020" zum Zeitpunkt der Erstellung (Juni 2020) wider.

Für weitere Informationen bzw. für Aktualisierungen siehe Webseite des Schulversuchs [www.digitaleschule2020.de.](http://www.digitaleschule2020.de/)

Für jeden Typ werden nachfolgend einige Erfahrungswerte hinsichtlich der Vorbereitung und des Einsatzes zusammengestellt.

## 1. Lernvideos aus dem Internet

Die Auswahl geeigneter Lernvideos aus dem Internet kann für Lehrkräfte zeitaufwändig sein. Es bedarf einer Passung hinsichtlich

- des gewünschten Lehrplaninhalts,
- der angemessenen Sprache,
- der werbe- und ideologiefreien Darbietung

#### und

des korrekten Gebrauchs von Fachtermini.

Daher bietet sich ein Austausch guter Angebote innerhalb der Fachschaft bzw. im Kollegium an. Bei entsprechender Passung lassen sich diese Videos auch für die häusliche Vor- und Nachbereitung sowie die Prüfungsvorbereitung verwenden. Ggf. können auch Schülerinnen und Schüler Videoangebote "kuratieren", indem sie eine Linkliste von gut geeigneten Videos erstellen. Hilfreich kann dabei ein Kriterienkatalog für "gute" Lernvideos sein (siehe Link).

2. Lernvideos, die von der Lehrkraft erstellt werden

Die eigene Erstellung von Lernvideos ist zwar aufwändig, ermöglicht jedoch eine passgenaue Einbettung in die Unterrichtsplanung und eine individuelle Ausgestaltung des Videos (siehe Link). Somit lassen sich beispielsweise Inhalte einer Lerneinheit in die häusliche Vor- oder Nachbereitung auslagern. Diese können auch zur Prüfungsvorbereitung verwendet werden.

Kriterienkatalog für "gute" [Lernvideos](https://digitaleschule2020.de/download/Kriterien_fuer_gute_Lernvideos.pdf)

[Hinweise dazu finden sich im](https://www.mebis.bayern.de/infoportal/unterrichten-mit-digitalen-medien/mebis-im-unterricht/lernen-mit-erklaervideos/)  [mebis-Infoportal.](https://www.mebis.bayern.de/infoportal/unterrichten-mit-digitalen-medien/mebis-im-unterricht/lernen-mit-erklaervideos/)

# 3. Lernvideos, die von den Schülerinnen und Schülern erstellt werden

Bei der Produktion von Videos als Lernprodukt vollziehen die Schülerinnen und Schüler einen Perspektivenwechsel in die Rolle des Erklärenden. Der Erstellungsprozess ist hierbei ebenso wichtig wie das Ergebnis zum Schluss. Es empfiehlt sich daher eine genaue Planung (siehe Link: Lernvideos erstellen). Bei der Aufbereitung beschäftigen sich die Schülerinnen und Schüler erneut mit den fachlichen Inhalten, was die Durchdringungstiefe erhöht. Für die Ausgestaltung empfiehlt sich auch, Kriterien für gute Lernvideos zu thematisieren.

Zudem dient eine enge Betreuung der Schülerinnen und Schüler mit Rückmeldeschleifen der Qualitätssicherung.

[Hinweise für die Produktion](https://digitaleschule2020.de/download/Erstellung_von_Lernvideos.pdf)  [von Lernvideos](https://digitaleschule2020.de/download/Erstellung_von_Lernvideos.pdf)

Kriterienkatalog für "gute" [Lernvideos](https://digitaleschule2020.de/download/Kriterien_fuer_gute_Lernvideos.pdf)

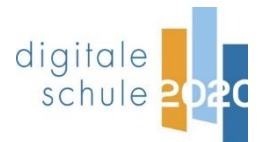

# Beispiele für Lernvideos

Nachfolgend sind Anregungen für den Einsatz von Lernvideos im Unterricht aufgeführt. Die weiterführenden Links und Dokumente enthalten u. a. konkrete Hinweise zur Durchführung und Erfahrungswerte aus der Erprobung.

# Einsatz als Lernimpuls

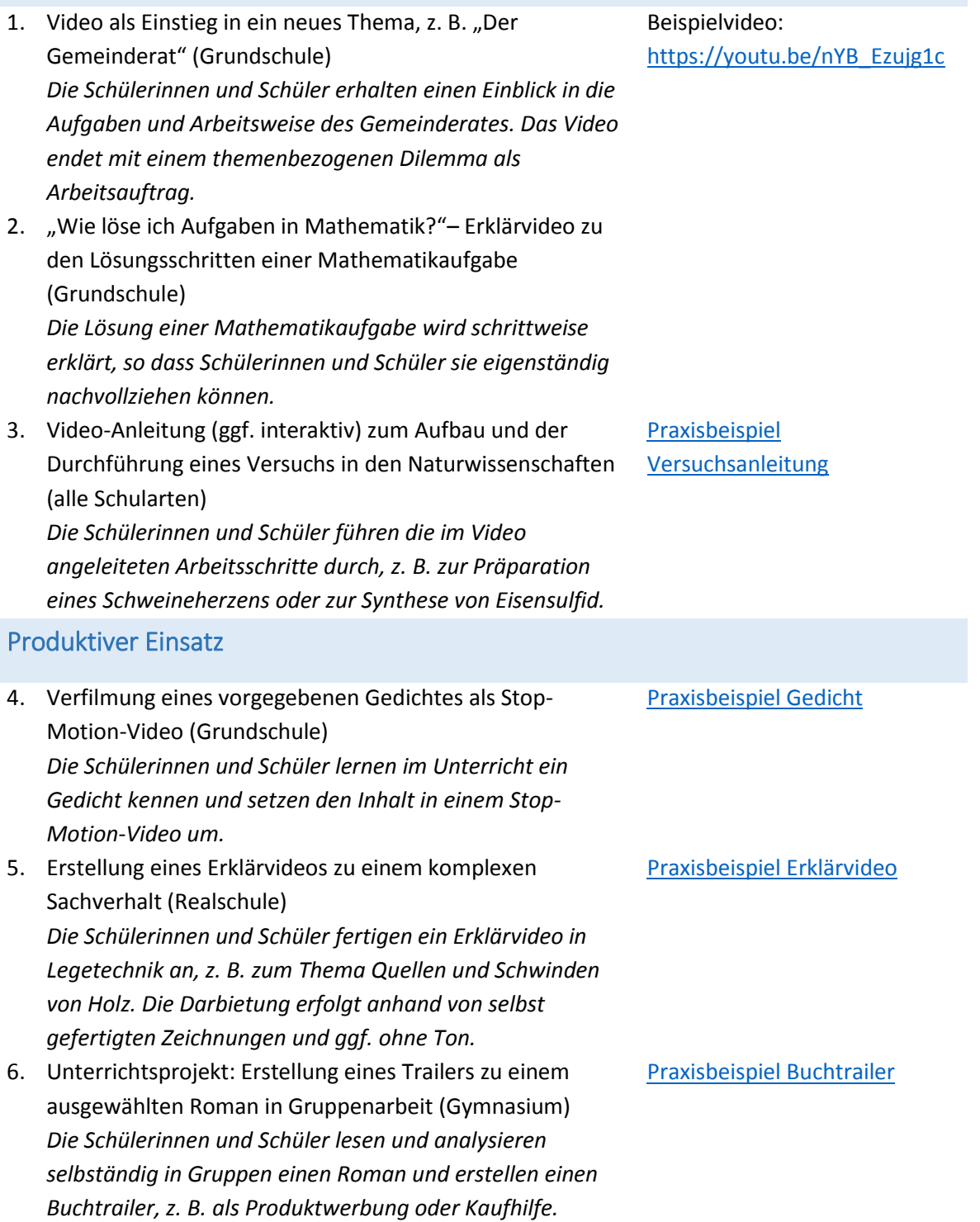

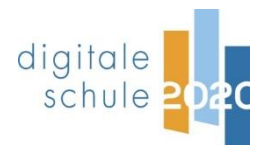

# Praxiserfahrungen

Um die Schülerinnen und Schüler als Produzenten von Lernvideos anzuleiten, ist es hilfreich, im Vorfeld einen gemeinsamen Kriterienkatalog für "gute" Lernvideos zu erarbeiten oder ihn zur Verfügung zu stellen.

Die Bewertung von Videos als Lernprodukten von Schülerinnen und Schülern erfolgt mittels eines Bewertungsbogen. Er kann auch bei gegenseitigem Peer-Feedback als Orientierungsrahmen dienen. Als technische Grundausstattung benötigt man

- ein digitales Endgerät zur Videoaufnahme,
- ggf. einen Tablet-Ständer, um eine ruhige Kameraführung zu gewährleisten,
- eine entsprechende App zur Erstellung und/oder Nachbearbeitung,
- ein Mikrofon für eine gute Tonqualität.

Gute Erfahrungen wurden mit den folgenden Apps gemacht:

- In "Adobe Spark" können Texte, Bilder und Videodateien einfach zusammengestellt, bearbeitet und als Video präsentiert werden. Die Videos können mit Text und Ton (z. B. Voice-Over) hinterlegt werden. Das Tool bietet zudem eine Datenbank für Bilder und Hintergrundmusik.
- Mit dem Tool "Powtoon" (aus "PowerPoint" und "Cartoon") können animierte Präsentationen erstellt werden. Es können eigenes Bildmaterial und Ton (z. B. Voice-Over) eingefügt werden, aber auch vorgefertigte Bilder und Musik aus einer Datenbank.
- "KineMaster" ist eine App, die umfangreiche, aber dennoch intuitiv bedienbare Werkzeuge für Videobearbeitung und Videoschnitt bietet. So können beispielsweise Effekte, Filter und Übergänge sowie bis zu drei verschiedene Audiospuren zu einem Video hinzugefügt werden. Das Audio- und Videomaterial kann nachbearbeitet werden, z. B. hinsichtlich Helligkeit, Kontrast, Sättigung oder Lautstärke (auch auf einzelne Szenen anwendbar). In der kostenfreien Version wird das Video mit dem Wasserzeichen des Herstellers versehen.

Kriterienkatalog für "gute" [Lernvideos](https://digitaleschule2020.de/download/Kriterien_fuer_gute_Lernvideos.pdf)

[Bewertungsbogen für](https://digitaleschule2020.de/download/Bewertungsbogen_fuer_Lernvideos.pdf)  [Lernvideos](https://digitaleschule2020.de/download/Bewertungsbogen_fuer_Lernvideos.pdf)

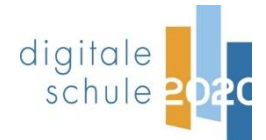

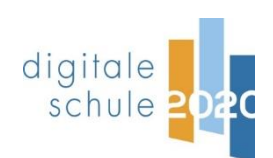